# Package 'suddengains'

February 28, 2023

<span id="page-0-0"></span>Title Identify Sudden Gains in Longitudinal Data

Date 2023-02-27

Version 0.7.2

Description Identify sudden gains based on the three criteria out-

lined by Tang and DeRubeis (1999) [<doi:10.1037/0022-006X.67.6.894>](https://doi.org/10.1037/0022-006X.67.6.894) to a selection of repeated measures. Sudden losses, defined as the opposite of sudden gains can also be identified. Two different datasets can be created, one including all sudden gains/losses and one including one selected sudden gain/loss for each case. It can extract scores around sudden gains/losses. It can plot the average change around sudden gains/losses and trajectories of individual cases.

**Depends** R  $(>= 3.5.0)$ 

License MIT + file LICENSE

Encoding UTF-8

URL <https://milanwiedemann.github.io/suddengains/>

#### BugReports <https://github.com/milanwiedemann/suddengains/issues>

### LazyData true

**Imports** dplyr  $(>= 0.8.0)$ , tibble  $(>= 2.1.1)$ , magrittr  $(>= 1.5)$ , rlang  $(>= 0.3.4)$ , stringr  $(>= 1.4.0)$ , ggplot2  $(>= 3.1.1)$ , psych  $(>= 1.4.0)$ 1.8.12), readr ( $>= 1.3.1$ ), tidyr ( $>= 0.8.2$ ), ggrepel ( $>= 1.3.1$ ) 0.8.0), patchwork (>= 1.0.0), forcats, naniar, scales, cli

**Suggests** haven ( $>= 2.1.0$ ), writexl ( $>= 1.1.0$ ), knitr ( $>= 1.21$ ), DT ( $>=$ 0.5), rmarkdown  $(>= 1.11)$ , spelling  $(>= 2.1)$ 

RoxygenNote 7.2.3

VignetteBuilder knitr

Language en-US

NeedsCompilation no

Author Milan Wiedemann [aut, cre] (<<https://orcid.org/0000-0003-1991-282X>>), Graham M Thew [aut] (<<https://orcid.org/0000-0003-2851-1315>>), Richard Stott [ctb] (<<https://orcid.org/0000-0003-2533-5504>>), Anke Ehlers [ctb, ths] (<<https://orcid.org/0000-0002-8742-0192>>), Mental Health Research UK [fnd], Wellcome Trust [fnd]

<span id="page-1-0"></span>Maintainer Milan Wiedemann <milan.wiedemann@gmail.com> Repository CRAN Date/Publication 2023-02-28 08:30:02 UTC

# R topics documented:

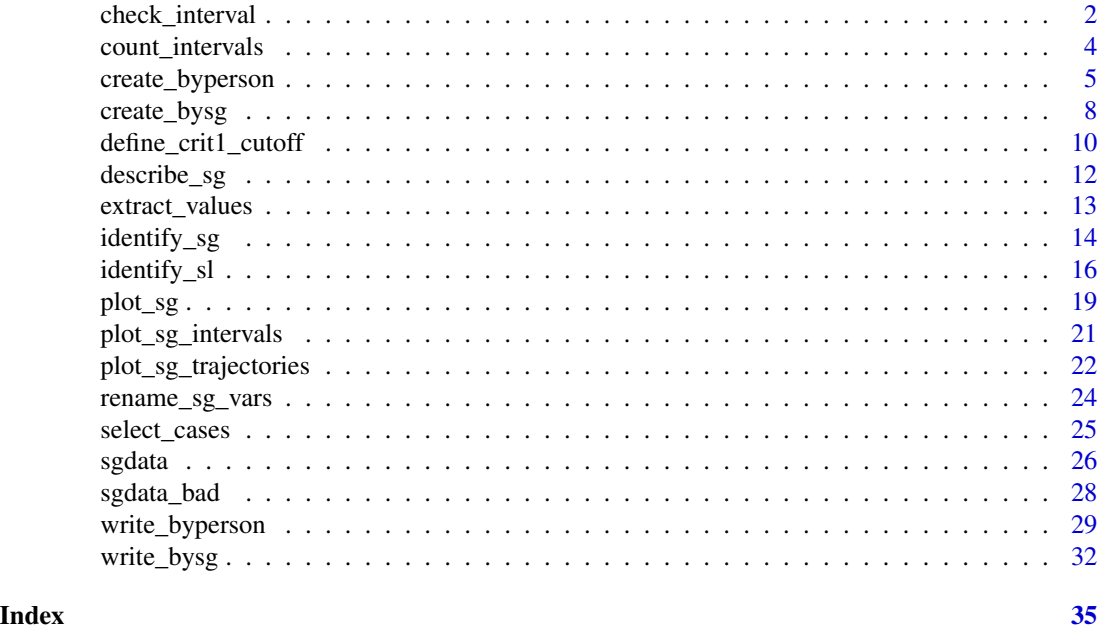

check\_interval *Check if a given interval is a sudden gain/loss*

#### Description

Checks if a specific session to session interval is a sudden gain/loss.

#### Usage

```
check_interval(
  pre_values,
  post_values,
  sg_crit1_cutoff,
  sg\_crit2\_pot = 0.25,
  sg\_crit3 = TRUE,sg\_crit3\_alpha = 0.05,
  sg_crit3_adjust = TRUE,
  sg_crit3_critical_value = 2.776,
  identify = c("sg", "sl"),details = TRUE
\mathcal{E}
```
# <span id="page-2-0"></span>check\_interval 3

# Arguments

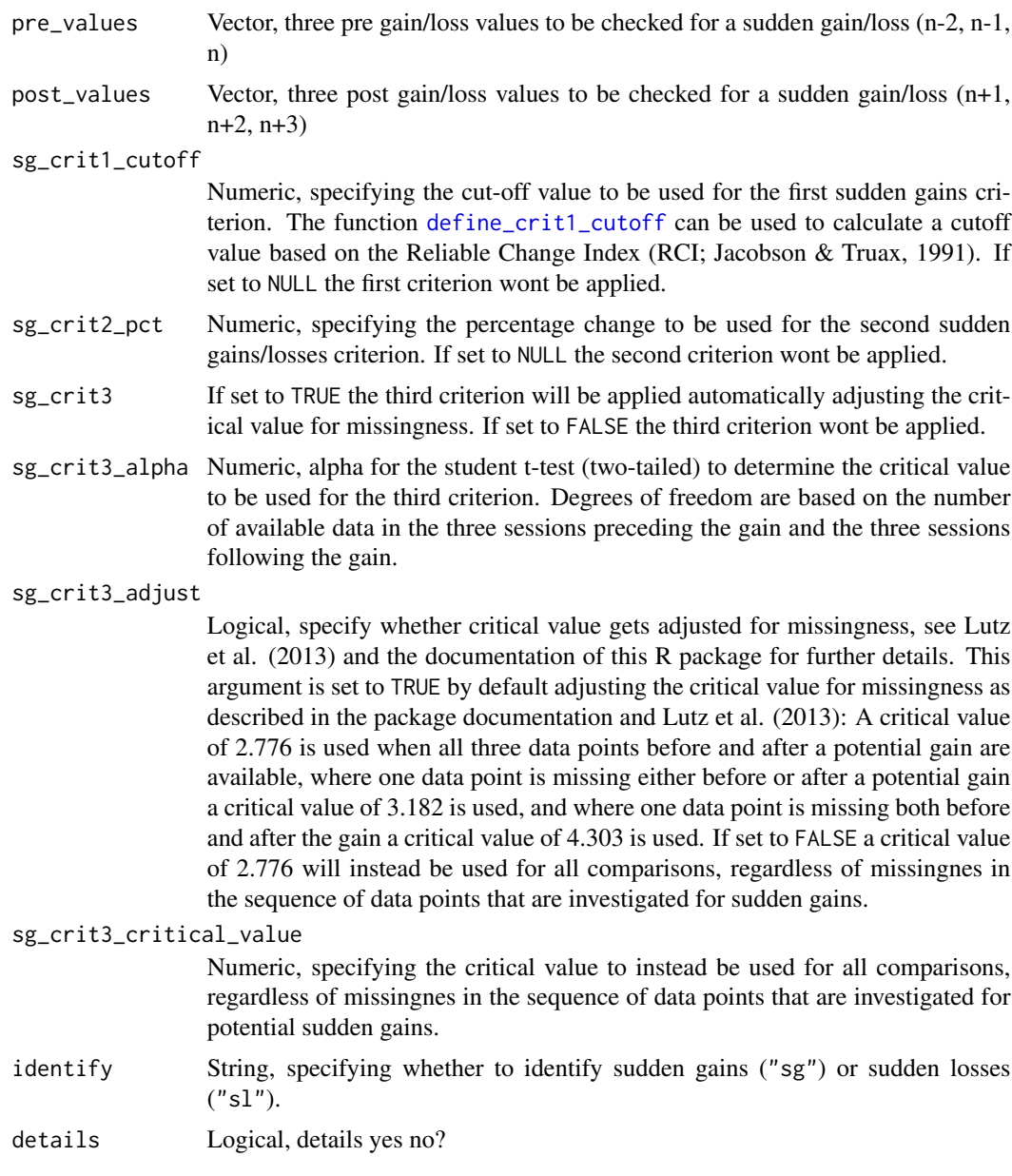

# Value

Information on whether a given interval is a sudden gain/loss

```
# Check interval for sudden gain using all 3 criteria
# No missing data, alpha = 0.05
check_interval(pre_values = c(32, 31, 33),
```

```
post_values = c(5, 6, 7),
               sg_crit1_cutoff = 7,
               sg\_crit2\_pot = .25,
               sg\_crit3 = TRUE,sg\_crit3\_alpha = .05,
               identify = "sg")
# No missing data, alpha = 0.01
check_interval(pre_values = c(32, 31, 33),
               post_values = c(5, 6, 7),sg_crit1_cutoff = 7,
               sg\_crit2_pct = .25,
               sg_ccrit3 = TRUE,sg_crit3_alpha = .01,
               identify = "sg")
# Check interval for sudden gain using only third criterion
# Some missing data, alpha = 0.01
check_interval(pre_values = c(NA,31,33),
               post_values = c(5, NA, 7),sg_crit1_cutoff = NULL,
               sg_crit2_pct = NULL,
               sg\_crit3 = TRUE,sg_crit3_alpha = .01,
               identify = "sg")
# Check interval for sudden loss using all three criteria
# Some missing data, alpha = 0.05
check_interval(pre_values = c(5, NA, 7),
               post_values = c(16, 12, 14),
               sg_ccrit1_cutoff = -7,
               sg\_crit2_pct = .25,
               sg\_crit3 = TRUE,sg_crit3_alpha = .05,
               identify = "sl")
```
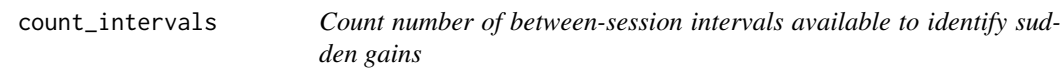

#### Description

Calculates the number of total between-session intervals present in the data set and the number of between-session intervals that are available to identify sudden gains talking into account the pattern of missing data.

#### Usage

```
count_intervals(data, id_var_name, sg_var_list, identify_sg_1to2 = FALSE)
```
#### <span id="page-4-0"></span>**Arguments**

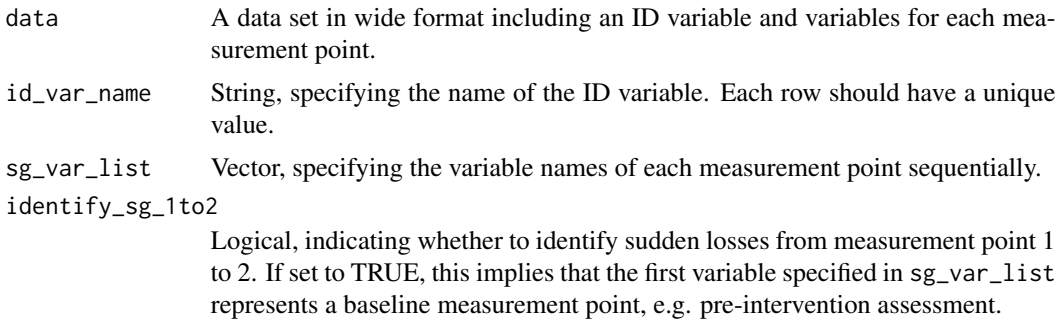

#### Value

List with values for:

- total\_between\_sess\_intervals: The total number of between-session intervals present in the data set, NAs are also included here. This multiplies the number of cases (rows) with the number of specified between-session intervals:  $nrows * (length(sg_{var}list) - 1)$ .
- total\_between\_sess\_intervals\_sg: The total number of between-session intervals where sudden gains can theoretically, NAs are also included here. This multiplies the number of cases (rows) with the number of between-session intervals where sudden gains can be identified using the 3 original criteria:  $nrows * (length(sg_var_list) - 3)$ .
- available\_between\_sess\_intervals\_sg: The total number of between-session intervals that can be analysed for sudden gains taking into account the pattern of missing data.
- not\_available\_between\_sess\_intervals\_sg: The total number of between-session intervals that can not be analysed for sudden gains due to the pattern of missing data.

#### Examples

```
# Count between session intervals in "sgdata"
count_intervals(data = sgdata,
                id_var_name = "id",
                sg_var_list = c("bdi_s1", "bdi_s2", "bdi_s3", "bdi_s4",
                                "bdi_s5", "bdi_s6", "bdi_s7", "bdi_s8",
                                "bdi_s9", "bdi_s10", "bdi_s11", "bdi_s12"))
```
<span id="page-4-1"></span>create\_byperson *Create a data set with one gain per person*

#### Description

This function returns a wide data set with one row for each case in data. The data set includes variables indicating whether each case experienced a sudden gain/loss or not, values around the period of each gain/loss, and descriptives. For cases with no sudden gain/loss the descriptive variables are coded as missing (NA).

# Usage

```
create_byperson(
  data,
  sg_crit1_cutoff,
  id_var_name,
  sg_var_list,
  tx_start_var_name,
  tx_end_var_name,
  sg_measure_name,
  multiple_sg_select = c("first", "last", "smallest", "largest"),
  data_is_bysg = FALSE,
  identify = c("sg", "sl"),sg\_crit2_pct = 0.25,
  sg_ccrit3 = TRUE,sg_ccrit3_alpha = 0.05,
  sg_crit3_adjust = TRUE,
  sg_crit3_critical_value = 2.776,
  identify_sg_1to2 = FALSE
\mathcal{L}
```
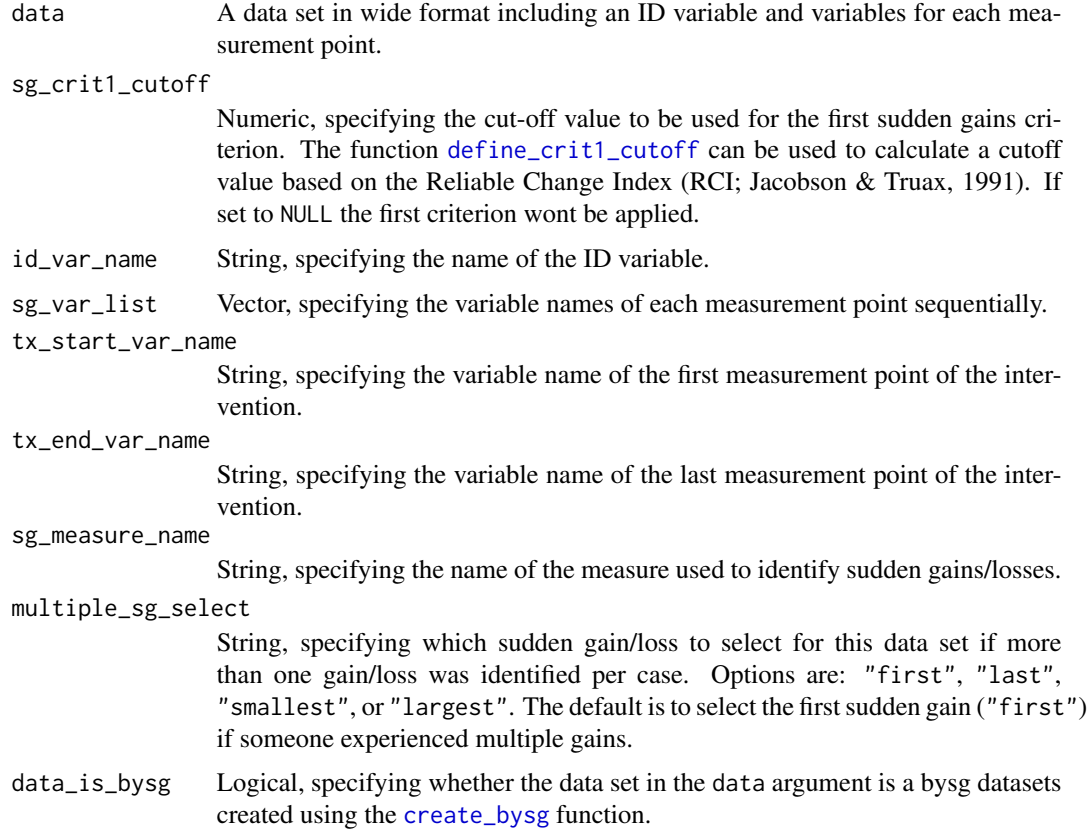

<span id="page-5-0"></span>

- <span id="page-6-0"></span>identify String, specifying whether to identify sudden gains ("sg") using [identify\\_sg](#page-13-1) or sudden losses ("sl") using [identify\\_sl](#page-15-1). The default is to identify sudden gains ("sg").
- sg\_crit2\_pct Numeric, specifying the percentage change to be used for the second sudden gains/losses criterion. If set to NULL the second criterion wont be applied.
- sg\_crit3 If set to TRUE the third criterion will be applied automatically adjusting the critical value for missingness. If set to FALSE the third criterion wont be applied.
- sg\_crit3\_alpha Numeric, alpha for the student t-test (two-tailed) to determine the critical value to be used for the third criterion. Degrees of freedom are based on the number of available data in the three sessions preceding the gain and the three sessions following the gain.

sg\_crit3\_adjust

Logical, specify whether critical value gets adjusted for missingness, see Lutz et al. (2013) and the documentation of this R package for further details. This argument is set to TRUE by default adjusting the critical value for missingness as described in the package documentation and Lutz et al. (2013): A critical value of 2.776 is used when all three data points before and after a potential gain are available, where one datapoint is missing either before or after a potential gain a critical value of 3.182 is used, and where one datapoint is missing both before and after the gain a critical value of  $4.303$  is used (for sg\_crit $3$ \_alpha = 0.05). If set to FALSE the critical value specified in sg\_crit3\_critical\_value will instead be used for all comparisons, regardless of missingnes in the sequence of data points that are investigated for potential sudden gains.

#### sg\_crit3\_critical\_value

Numeric, specifying the critical value to instead be used for all comparisons, regardless of missingnes in the sequence of data points that are investigated for potential sudden gains.

#### identify\_sg\_1to2

Logical, indicating whether to identify sudden losses from measurement point 1 to 2. If set to TRUE, this implies that the first variable specified in sg\_var\_list represents a baseline measurement point, e.g. pre-intervention assessment.

#### Value

A wide data set with one row per case (id\_var\_name) in data.

#### References

Tang, T. Z., & DeRubeis, R. J. (1999). Sudden gains and critical sessions in cognitive-behavioral therapy for depression. Journal of Consulting and Clinical Psychology, 67(6), 894–904. [doi:10.1037/](https://doi.org/10.1037/0022-006X.67.6.894) [0022006X.67.6.894.](https://doi.org/10.1037/0022-006X.67.6.894)

```
# Create byperson data set, selecting the largest gain in case of muliple gains
create_byperson(data = sgdata,
                sg_crit1_cutoff = 7,
                id_var_name = "id",
```

```
tx_start_var_name = "bdi_s1",
tx_end_var_name = "bdi_s12",
sg_var_list = c("bdi_s1", "bdi_s2", "bdi_s3",
                "bdi_s4", "bdi_s5", "bdi_s6",
                "bdi_s7", "bdi_s8", "bdi_s9",
                "bdi_s10", "bdi_s11", "bdi_s12"),
sg_measure_name = "bdi",
multiple_sg_select = "largest")
```
<span id="page-7-1"></span>create\_bysg *Create a data set with one row for each sudden gain/loss*

#### Description

This function returns a wide data set with one row for each sudden gain/loss and assigns a unique identifier to each. The data set includes variables indicating values around the period of each gain/loss, and calculates descriptives of each gain/loss.

#### Usage

```
create_bysg(
  data,
  sg_crit1_cutoff,
  id_var_name,
  sg_var_list,
  tx_start_var_name,
  tx_end_var_name,
  sg_measure_name,
  sg_crit2_pct = 0.25,
  sg\_crit3 = TRUE,sg_crit3_alpha = 0.05,
  sg_crit3_adjust = TRUE,
  sg_crit3_critical_value = 2.776,
  identify = c("sg", "sl"),
  identify_sg_1to2 = FALSE
)
```
#### Arguments

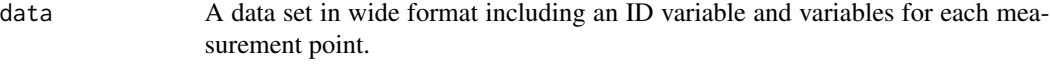

sg\_crit1\_cutoff Numeric, specifying the cut-off value to be used for the first sudden gains criterion. The function [define\\_crit1\\_cutoff](#page-9-1) can be used to calculate a cutoff value based on the Reliable Change Index (RCI; Jacobson & Truax, 1991). If

id\_var\_name String, specifying the name of the ID variable.

set to NULL the first criterion wont be applied.

<span id="page-8-0"></span>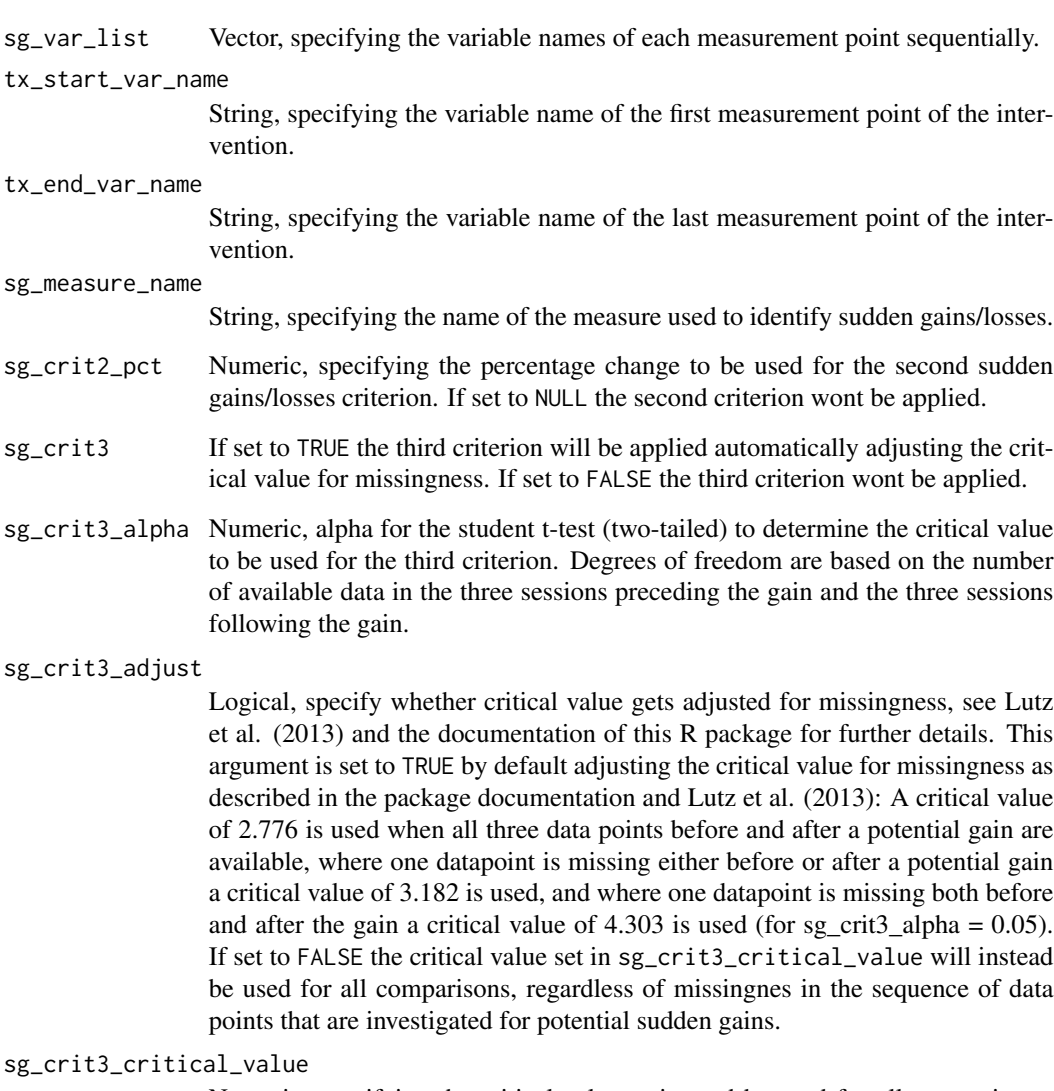

Numeric, specifying the critical value to instead be used for all comparisons, regardless of missingnes in the sequence of data points that are investigated for potential sudden gains.#'

identify String, specifying whether to identify sudden gains ("sg") using [identify\\_sg](#page-13-1) or sudden losses ("sl") using [identify\\_sl](#page-15-1). The default is to identify sudden gains ("sg").

```
identify_sg_1to2
```
Logical, indicating whether to identify sudden losses from measurement point 1 to 2. If set to TRUE, this implies that the first variable specified in sg\_var\_list represents a baseline measurement point, e.g. pre-intervention assessment.

# Value

A wide data set with one row per sudden gain/loss.

#### <span id="page-9-0"></span>References

Tang, T. Z., & DeRubeis, R. J. (1999). Sudden gains and critical sessions in cognitive-behavioral therapy for depression. Journal of Consulting and Clinical Psychology, 67(6), 894–904. [doi:10.1037/](https://doi.org/10.1037/0022-006X.67.6.894) [0022006X.67.6.894.](https://doi.org/10.1037/0022-006X.67.6.894)

#### Examples

```
# Create bypsg data set
create_bysg(data = sgdata,
            sg_crit1_cutoff = 7,
            id_var_name = "id",
            tx_start_var_name = "bdi_s1",
            tx\_end\_var\_name = "bdi_s12",sg_var_list = c("bdi_s1", "bdi_s2", "bdi_s3",
                            "bdi_s4", "bdi_s5", "bdi_s6",
                            "bdi_s7", "bdi_s8", "bdi_s9",
                            "bdi_s10", "bdi_s11", "bdi_s12"),
            sg_measure_name = "bdi")
```
<span id="page-9-1"></span>define\_crit1\_cutoff *Define cut-off value for first SG criterion*

# Description

Define a cut-off value for the first sudden gains criterion based on the Reliable Change Index (RCI; Jacobson & Truax, 1991) using an estimate for the standard deviation (sd) of the normal population and the reliability of the scale. These values can be entered manually using the arguments sd and reliability or extracted from data using the arguments data\_sd and data\_reliability. This function calculates the standard error of measurement (se), the standard error of the difference (sdiff) and a value that classifies as reliable change (reliable\_change\_value) based on the Reliable Change Index (RCI; Jacobson & Truax, 1991).

$$
se = sd * \sqrt{(1 - reliability)}
$$
  

$$
sdiff = \sqrt{(2 * se^2)}
$$
  

$$
reliable change value = 1.96 * sdiff
$$

#### Usage

```
define_crit1_cutoff(
  sd = NULL,reliability = NULL,
 data_s d = NULL,data_reliability = NULL
)
```
#### **Arguments**

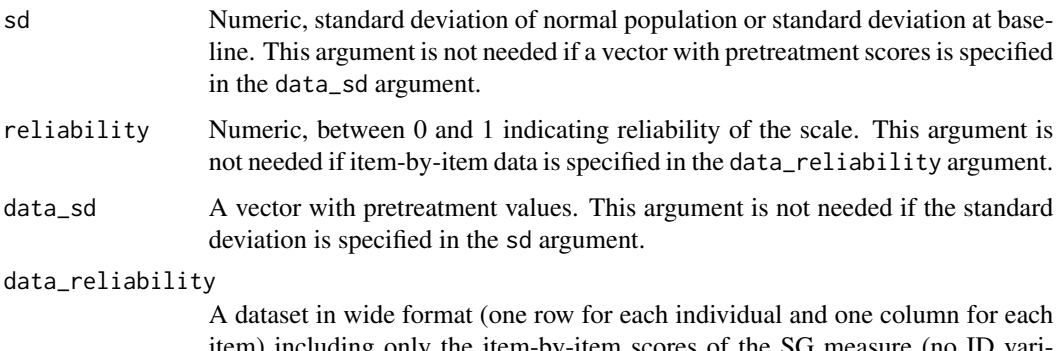

item) including only the item-by-item scores of the SG measure (no ID variable). According to Jacobson & Truax (1991) the test-retest reliability should be used. Martinovich et al. (1996) suggest that the internal consistency (Cronbach's alpha) can be used instead of the test-retest reliability and may be more appropriate for estimating the standard error in some cases. This argument is not needed if the reliability is specified in the reliability argument.

#### Value

A list with estimates the for standard error of measurement (se), the standard error of the difference (sdiff) and a value that classifies as reliable change (reliable\_change\_value).

#### References

Jacobson, N. S., & Truax, P. A. (1991). Clinical significance: A statistical approach to defining meaningful change in psychotherapy research. Journal of Consulting and Clinical Psychology, 59 (1), 12-19. [doi:10.1037/0022006X.59.1.12.](https://doi.org/10.1037/0022-006X.59.1.12)

Martinovich, Z., Saunders, S., & Howard, K. (1996). Some Comments on "Assessing Clinical Significance". Psychotherapy Research, 6(2), 124–132. [doi:10.1080/10503309612331331648.](https://doi.org/10.1080/10503309612331331648)

Stiles et al. (2003). Early sudden gains in psychotherapy under routine clinic conditions: Practicebased evidence. Journal of Consulting and Clinical Psychology, 71 (1), 14-21. [doi:10.1037/0022-](https://doi.org/10.1037/0022-006X.71.1.14) [006X.71.1.14.](https://doi.org/10.1037/0022-006X.71.1.14)

```
# Define cut-off value for first SG criterion
# In this example the standard deviation and the reliability are specified manually
define_crit1_cutoff(sd = 10.5,
                   reliability = 0.931)
# In this example the reliability is specified manually
# The standard deviation of the variable "bdi_s0" in the dataset "sgdata" gets calculated
define_crit1_cutoff(data_sd = sgdata$bdi_s0,
                   reliability = 0.931
```
#### Description

Descriptives might differ between the bysg and byperson data sets depending on whether multiple gains are present.

#### Usage

```
describe_sg(data, sg_data_structure = c("bysg", "byperson"))
```
#### Arguments

data A bysg or byperson dataset created using the function [create\\_bysg](#page-7-1) or [create\\_byperson](#page-4-1). sg\_data\_structure

String, indicating whether the input data is a bysg or byperson dataset.

#### Value

A list, showing basic descriptive statistics for sudden gains within the dataset specified. Note that some numbers (e.g. percentages) will be different depending which dataset is selected, because where a participant has multiple gains, only one is selected for the byperson dataset. The list includes values for:

- total\_n: number of rows in input dataset
- sg\_total\_n: total number of sudden gains
- sg\_n: number of people who experienced a sudden gain (byperson dataset only)
- sg pct: percentage of people in the input dataset who experienced a sudden gain
- sg\_multiple\_n: number of people who experienced a sudden gain (byperson dataset only)
- sg\_multiple\_pct: percentage of people in the input dataset who experienced more than one sudden gain
- sg\_reversal\_n: number of sudden gains that later meet the criteria for a reversal
- sg\_reversal\_pct: percentage of sudden gains that later meet the criteria for a reversal
- sg\_magnitude\_m: mean magnitude of the sudden gains observed
- sg\_magnitude\_sd: standard deviation of the magnitude of the sudden gains observed

```
# Create bysg dataset
bysg <- create_bysg(data = sgdata,
                    sg_crit1_cutoff = 7,
                    id_{var_name} = "id",tx_start_var_name = "bdi_s1",
                    tx_end_var_name = "bdi_s12",
```
<span id="page-12-0"></span>extract\_values 13

```
sg_var_list = c("bdi_s1", "bdi_s2", "bdi_s3",
                "bdi_s4", "bdi_s5", "bdi_s6",
                "bdi_s7", "bdi_s8", "bdi_s9",
                "bdi_s10", "bdi_s11", "bdi_s12"),
sg_measure_name = "bdi")
```

```
# Describe bysg dataset
describe_sg(data = bysg,
            sg_data_structure = "bysg")
```
extract\_values *Extract values around the sudden gain*

# Description

Extract values of measures around the time of a sudden gain.

# Usage

```
extract_values(
 data,
  id_var_name,
 extract_var_list,
  sg_session_n_var_name = "sg_session_n",
  extract_measure_name = "x",
  start_numbering = 1,
  add_to_data = TRUE
\mathcal{L}
```
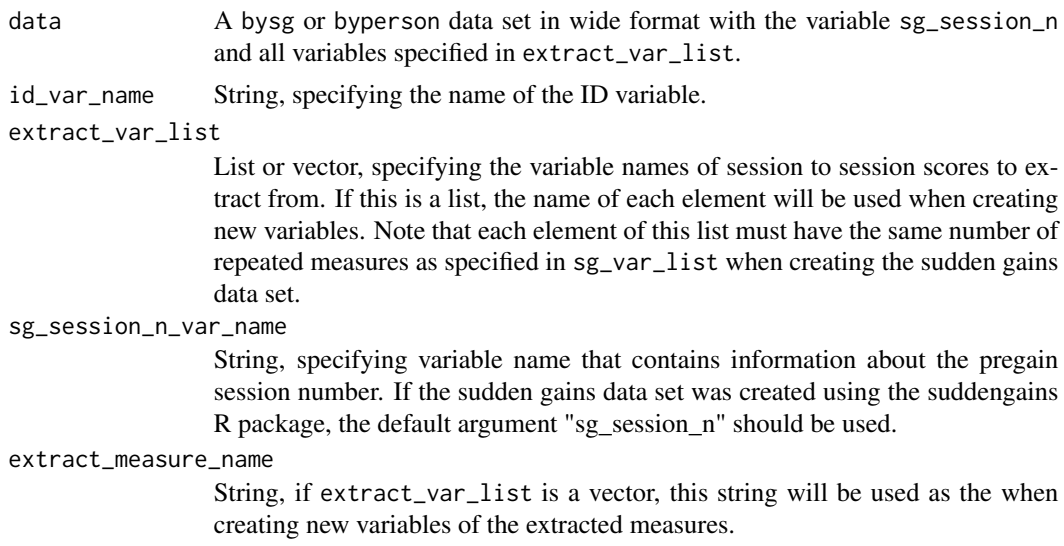

<span id="page-13-0"></span>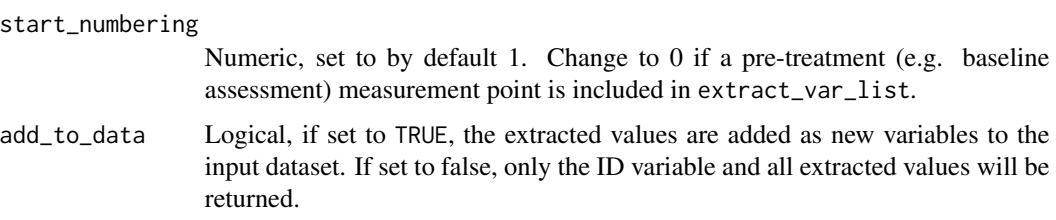

#### Value

A wide dataset with values for extract\_measure\_name around the sudden gain.

#### Examples

```
# Create bysg dataset
bysg <- create_bysg(data = sgdata,
                    sg_crit1_cutoff = 7,
                    id_var_name = "id",
                    tx_start_var_name = "bdi_s1",
                    tx_end_var_name = "bdi_s12",
                    sg_var_list = c("bdi_s1", "bdi_s2", "bdi_s3",
                                    "bdi_s4", "bdi_s5", "bdi_s6",
                                    "bdi_s7", "bdi_s8", "bdi_s9",
                                    "bdi_s10", "bdi_s11", "bdi_s12"),
                    sg_measure_name = "bdi")
# For bysg dataset select "id" and "rq" variables first
sgdata_rq <- sgdata %>%
 dplyr::select(id, rq_s0:rq_s12)
# Join them with the sudden gains data set, here "bysg"
bysg_rq <- bysg %>%
 dplyr::left_join(sgdata_rq, by = "id")
# Extract "rq" scores around sudden gains on "bdi" in the bysg dataset
bysg_rq <- extract_values(data = bysg_rq,
                          id_{var_name} = "id_{sg",}extract_var_list = c("rq_s1", "rq_s2", "rq_s3", "rq_s4",
                                                "rq_s5", "rq_s6", "rq_s7", "rq_s8",
                                               "rq_s9", "rq_s10", "rq_s11", "rq_s12"),
                          extract_measure_name = "rq",
                          add_to_data = TRUE)
```
<span id="page-13-1"></span>identify\_sg *Identify sudden gains.*

#### Description

Function to identify sudden gains in longitudinal data structured in wide format.

<span id="page-14-0"></span>identify\_sg 15

# Usage

```
identify_sg(
  data,
  id_var_name,
  sg_var_list,
  sg_crit1_cutoff,
  sg\_crit2\_pot = 0.25,
  sg\_crit3 = TRUE,sg\_crit3\_alpha = 0.05,
  sg_crit3_adjust = TRUE,
  sg_crit3_critical_value = 2.776,
  identify_sg_1to2 = FALSE,
  crit123_details = FALSE
\mathcal{L}
```
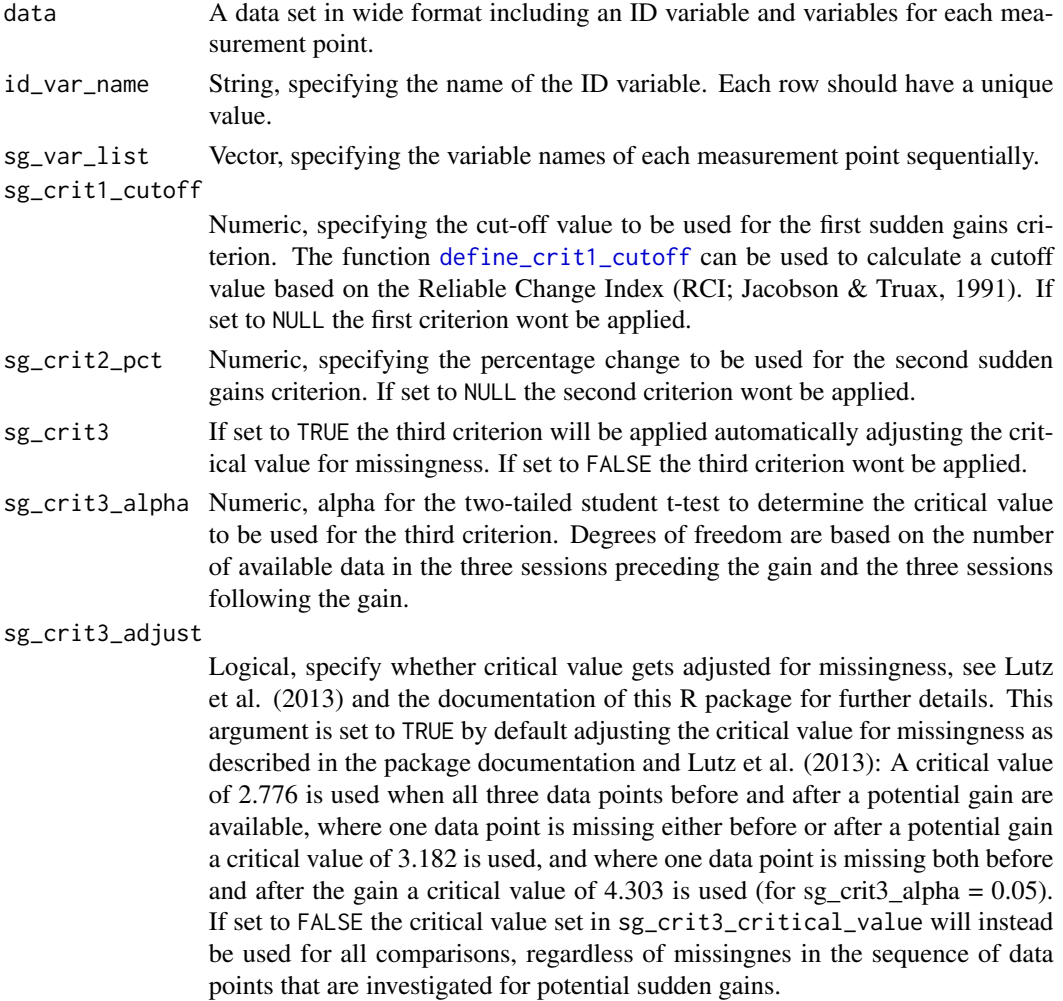

#### <span id="page-15-0"></span>sg\_crit3\_critical\_value

Numeric, specifying the critical value to instead be used for all comparisons, regardless of missingnes in the sequence of data points that are investigated for potential sudden gains.

#### identify\_sg\_1to2

Logical, indicating whether to identify sudden gains from measurement point 1 to 2. If set to TRUE, this implies that the first variable specified in sg\_var\_list represents a baseline measurement point, e.g. pre-intervention assessment.

#### crit123\_details

Logical, if set to TRUE this function returns information about which of the three criteria (e.g. "sg\_crit1\_2to3", "sg\_crit2\_2to3", and "sg\_crit3\_2to3") are met for each session to session interval for all cases. Variables named "sg\_2to3", "sg\_3to4" summarise all criteria that were selected to identify sudden gains.

# Value

A wide data set indicating whether sudden gains are present for each session to session interval for all cases in data.

#### References

Lutz, W., Ehrlich, T., Rubel, J., Hallwachs, N., Röttger, M.-A., Jorasz, C., . . . Tschitsaz-Stucki, A. (2013). The ups and downs of psychotherapy: Sudden gains and sudden losses identified with session reports. Psychotherapy Research, 23(1), 14–24. [doi:10.1080/10503307.2012.693837.](https://doi.org/10.1080/10503307.2012.693837)

Tang, T. Z., & DeRubeis, R. J. (1999). Sudden gains and critical sessions in cognitive-behavioral therapy for depression. Journal of Consulting and Clinical Psychology, 67(6), 894–904. [doi:10.1037/](https://doi.org/10.1037/0022-006X.67.6.894) [0022006X.67.6.894.](https://doi.org/10.1037/0022-006X.67.6.894)

#### Examples

```
# Identify sudden gains
identify_sg(data = sgdata,
            sg_crit1_cutoff = 7,
            id\_var_name = "id",sg_var_list = c("bdi_s1", "bdi_s2", "bdi_s3",
                             "bdi_s4", "bdi_s5", "bdi_s6",
                            "bdi_s7", "bdi_s8", "bdi_s9",
                            "bdi_s10", "bdi_s11", "bdi_s12"))
```
<span id="page-15-1"></span>identify\_sl *Identify sudden losses.*

#### **Description**

Function to identify sudden losses in longitudinal data structured in wide format.

<span id="page-16-0"></span>identify\_sl 17

# Usage

```
identify_sl(
  data,
  id_var_name,
  sg_var_list,
  sg_crit1_cutoff,
  sg\_crit2\_pot = 0.25,
  sg\_crit3 = TRUE,sg_crit3_a1pha = 0.05,
  sg_crit3_adjust = TRUE,
  sg_crit3_critical_value = 2.776,
  identify_sg_1to2 = FALSE,
 crit123_details = FALSE
\mathcal{L}
```
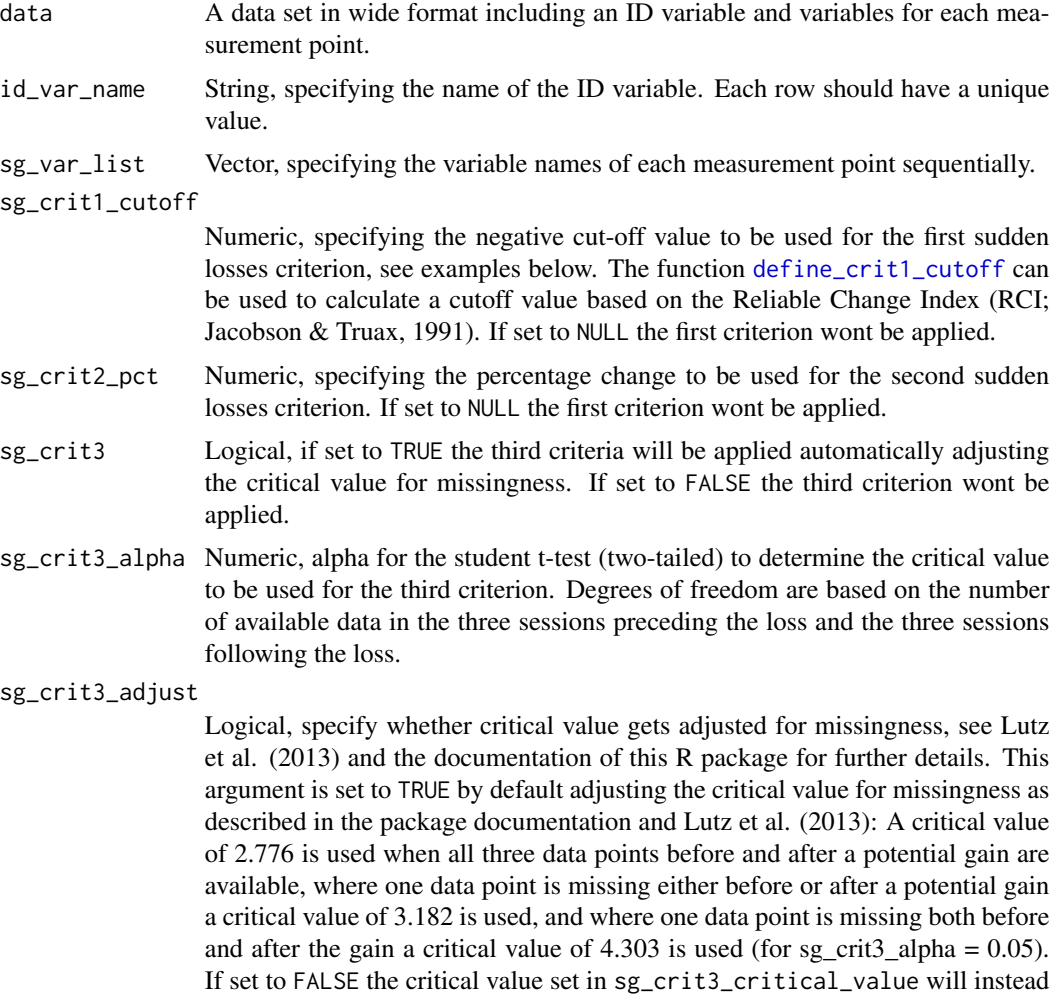

be used for all comparisons, regardless of missingnes in the sequence of data points that are investigated for potential sudden gains.

#### sg\_crit3\_critical\_value

Numeric, if the argument sg\_crit3\_adjust = FALSE, specifying the critical value to instead be used for all comparisons, regardless of missingnes in the sequence of data points that are investigated for potential sudden gains.

#### identify\_sg\_1to2

Logical, indicating whether to identify sudden losses from measurement point 1 to 2. If set to TRUE, this implies that the first variable specified in sg\_var\_list represents a baseline measurement point, e.g. pre-intervention assessment.

#### crit123\_details

Logical, if set to TRUE this function returns information about which of the three criteria (e.g. "sg\_crit1\_2to3", "sg\_crit2\_2to3", and "sg\_crit3\_2to3") are met for each session to session interval for all cases. Variables named "sg\_2to3", "sg\_3to4" summarise all criteria that were selected to identify sudden gains.

#### Value

A wide data set indicating whether sudden losses are present for each session to session interval for all cases in data.

#### References

Lutz, W., Ehrlich, T., Rubel, J., Hallwachs, N., Röttger, M.-A., Jorasz, C., ... Tschitsaz-Stucki, A. (2013). The ups and downs of psychotherapy: Sudden gains and sudden losses identified with session reports. Psychotherapy Research, 23(1), 14–24. [doi:10.1080/10503307.2012.693837.](https://doi.org/10.1080/10503307.2012.693837)

Tang, T. Z., & DeRubeis, R. J. (1999). Sudden gains and critical sessions in cognitive-behavioral therapy for depression. Journal of Consulting and Clinical Psychology, 67(6), 894–904. [doi:10.1037/](https://doi.org/10.1037/0022-006X.67.6.894) [0022006X.67.6.894.](https://doi.org/10.1037/0022-006X.67.6.894)

```
# Identify sudden losses
identify_sl(data = sgdata,
           # Negative cut-off value to identify sudden losses
           sg_crit1_cutoff = -7,
           id_var_name = "id",
           sg_var_list = c("bdi_s1", "bdi_s2", "bdi_s3",
                            "bdi_s4", "bdi_s5", "bdi_s6",
                            "bdi_s7", "bdi_s8", "bdi_s9",
                            "bdi_s10", "bdi_s11", "bdi_s12"))
```
<span id="page-18-0"></span>

#### Description

Generates a plot of the mean values around the sudden gain using [ggplot](#page-0-0). This can be used to plot the primary outcome or secondary measures. The parameters starting with "group" allow to plot the average gain magnitude by group. Further ggplot2 components can be added using + following this function.

#### Usage

```
plot_sg(
  data,
  id_var_name,
  tx_start_var_name,
  tx_end_var_name,
  sg_pre_post_var_list,
  ylab,
  xlab = "Session",
  colour_single = "#239b89ff",
  colour_group = c("viridis", "ggplot", "grey"),
  viridis_option = c("D", "A", "B", "C"),viridis_begin = 0,
  viridis_end = 1,
  group_var_name = NULL,
  group_levels = NULL,
  group_labels = NULL,
  group_title = NULL,
  apaish = TRUE)
```
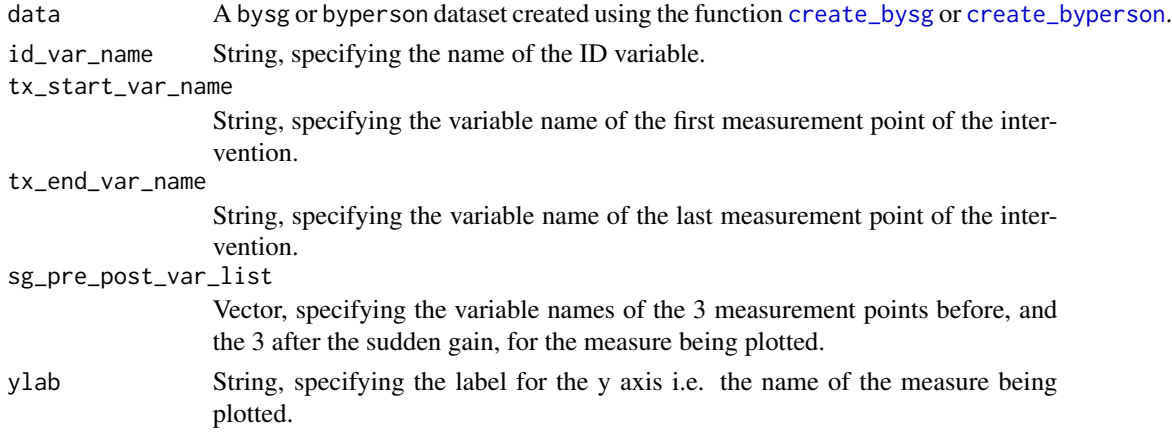

<span id="page-19-0"></span>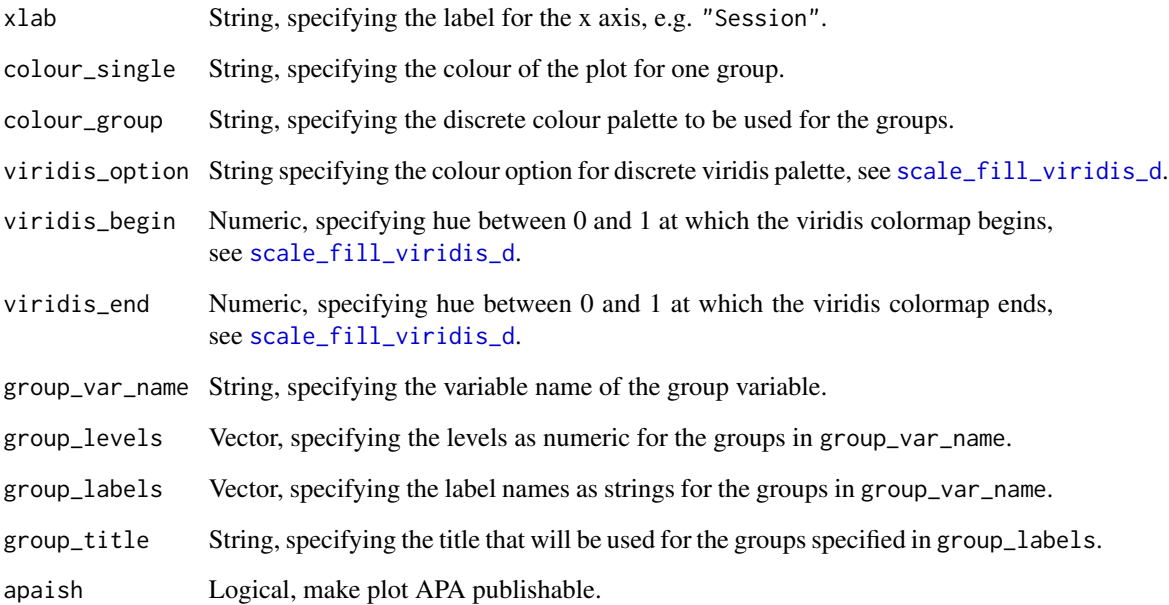

#### Value

A plot of the mean values around the sudden gain, for the measure specified.

```
# First create a bysg (or byperson) dataset
bysg <- create_bysg(data = sgdata,
                    sg_crit1_cutoff = 7,
                    id_var_name = "id",
                    tx_start_var_name = "bdi_s1",
                    tx_end_var_name = "bdi_s12",
                    sg_var_list = c("bdi_s1", "bdi_s2", "bdi_s3",
                                    "bdi_s4", "bdi_s5", "bdi_s6",
                                    "bdi_s7", "bdi_s8", "bdi_s9",
                                    "bdi_s10", "bdi_s11", "bdi_s12"),
                    sg_measure_name = "bdi")
# Plot average change of BDI values around the period of the sudden gain
plot_sg(data = bysg,
```

```
id_var_name = "id",
tx_start_var_name = "bdi_s1",
tx_end_var_name = "bdi_s12",
sg_pre_post_var_list = c("sg_bdi_2n", "sg_bdi_1n", "sg_bdi_n",
                         "sg_bdi_n1", "sg_bdi_n2", "sg_bdi_n3"),
ylab = "BDI", xlab = "Session")
```
<span id="page-20-0"></span>plot\_sg\_intervals *Plot summary of available data per time point and analysed session to session intervals*

# Description

Plot summary of available data per time point and analysed session to session intervals

### Usage

```
plot_sg_intervals(data, id_var_name, sg_var_list, identify_sg_1to2 = FALSE)
```
### Arguments

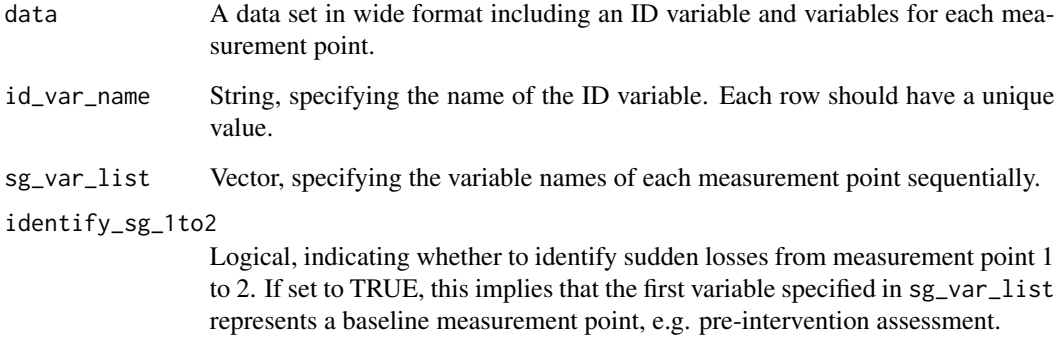

#### Value

Plot showing percentage of available data per time point and percentage of session to session intervals that were analysed for sudden gains.

```
# Create plot
plot_sg_intervals(data = sgdata,
                  id_var_name = "id",
                  sg_var_list = c("bdi_s1", "bdi_s2", "bdi_s3",
                                   "bdi_s4", "bdi_s5", "bdi_s6",
                                   "bdi_s7", "bdi_s8", "bdi_s9",
                                   "bdi_s10", "bdi_s11", "bdi_s12"))
```
<span id="page-21-0"></span>plot\_sg\_trajectories *Plot individual trajectories*

#### Description

Plot individual trajectories of selected cases using [ggplot](#page-0-0). This function can be combined with a filter command to explore the trajectories of individual or groups of cases. Further ggplot2 components can be added using + following this function.

#### Usage

```
plot_sg_trajectories(
 data,
  id_var,
  var_list,
  select_id_list = NULL,
  select_n = NULL,
  show_id = TRUE,show_legend = TRUE,
  legend_title = "ID",
  id_label_size = 2,
  connect_missing = TRUE,
  colour = c("viridis", "ggplot", "grey"),
 viridis_option = c("D", "A", "B", "C"),viridis_begin = 0,
  viridis_end = 1,
  line_alpha = 1,
 point_alpha = 1,
 xlab = "X",
 ylab = "Y",
  scale_x_num = FALSE,
  scale_x_num_start = 1,
  apaish = TRUE,...
)
```
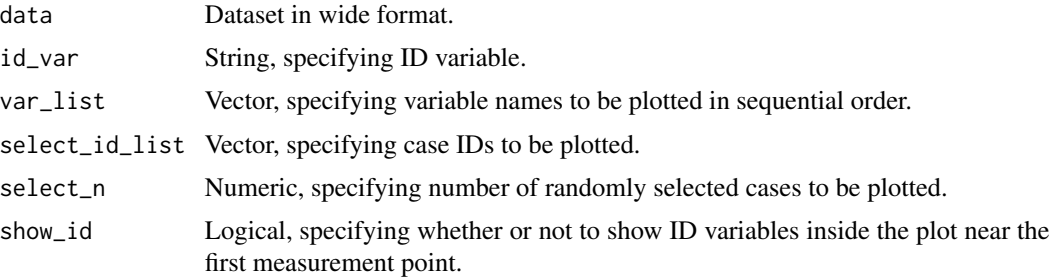

<span id="page-22-0"></span>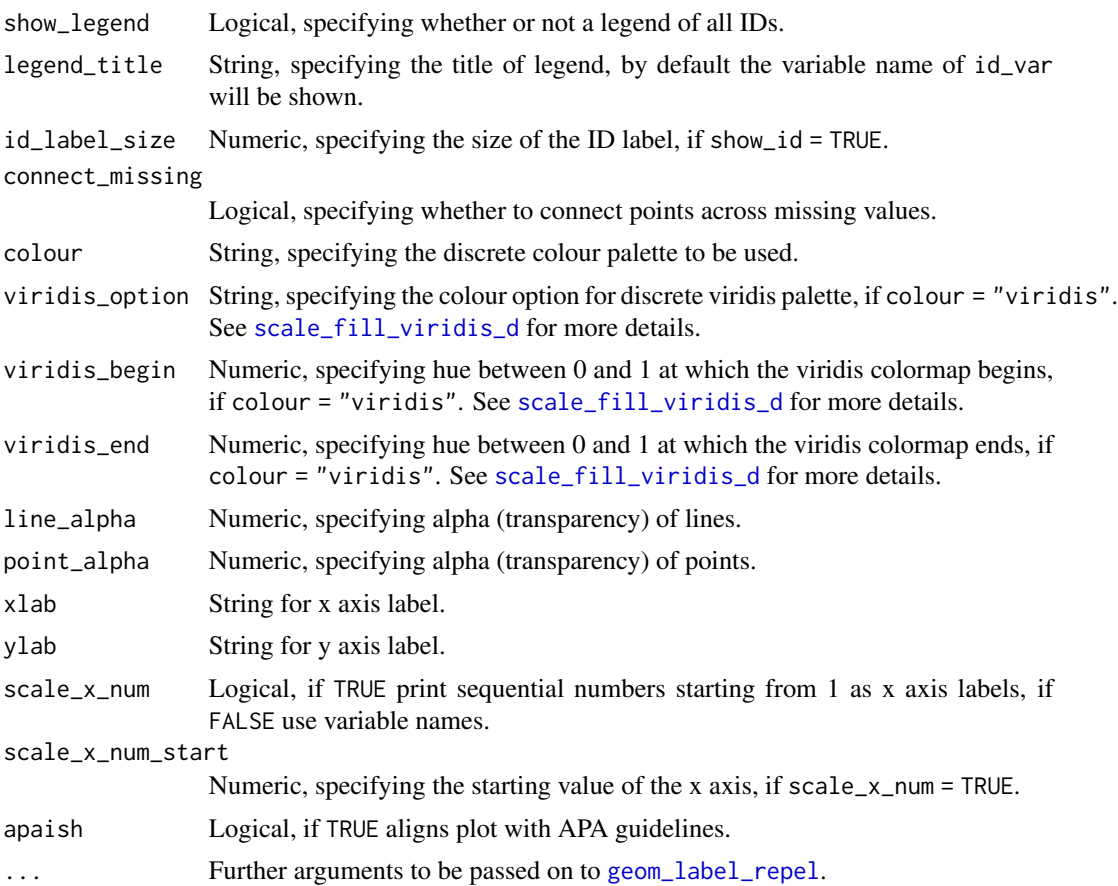

# Value

ggplot2 object

```
# Plot individual trajectories of IDs 2, 4, 5, and 9
plot_sg_trajectories(data = sgdata,
                    id\_var = "id",select_id_list = c("2", "4", "5", "9"),
                     var_list = c("bdi_s1", "bdi_s2", "bdi_s3", "bdi_s4",
                                  "bdi_s5", "bdi_s6", "bdi_s7", "bdi_s8",
                                  "bdi_s9", "bdi_s10", "bdi_s11", "bdi_s12"),
                     show_id = TRUE,id_label_size = 4,
                     label.padding = .2,
                     show_legend = FALSE,
                     colour = "viridis",
                     viridis_option = "D",
                     viridis_begin = 0,
                     viridis_end = .8,
                     connect_missing = FALSE,
```

```
scale_x_num = TRUE,
                     scale_x_num_start = 1,
                     apaish = TRUE,
                     xlab = "Session",
                     ylab = "BDI")# Create byperson dataset to use for plotting
byperson <- create_byperson(data = sgdata,
                            sg_crit1_cutoff = 7,
                            id_var_name = "id",
                            tx_start_var_name = "bdi_s1",
                            tx_end_var_name = "bdi_s12",
                            sg_var_list = c("bdi_s1", "bdi_s2", "bdi_s3",
                                             "bdi_s4", "bdi_s5", "bdi_s6",
                                             "bdi_s7", "bdi_s8", "bdi_s9",
                                            "bdi_s10", "bdi_s11", "bdi_s12"),
                            sg_measure_name = "bdi")
# First, filter byperson dataset to only include cases with more than one sudden gain
# Next, plot BDI trajectory of 3 randomly selected cases with with more than one sudden gain
byperson %>%
 dplyr::filter(sg_freq_byperson > 1) %>%
   plot_sg_trajectories(id_var = "id_sg",
                         var_list = c("bdi_s1", "bdi_s2", "bdi_s3", "bdi_s4",
                                      "bdi_s5", "bdi_s6", "bdi_s7", "bdi_s8",
                                      "bdi_s9", "bdi_s10", "bdi_s11", "bdi_s12"),
                         select_n = 3,
                         show_id = TRUE,show_legend = TRUE,
                         scale_x_num = TRUE,
                         scale_x_num_start = 1,
```
xlab = "Session",  $ylab = "BDI")$ 

rename\_sg\_vars *Rename variable names to a generic and consistent format*

#### Description

Rename variable names to a generic and consistent format that can be used by other functions of the suddengains package.

#### Usage

```
rename_sg_vars(
 data,
  rename_var_list,
 new_var_str = "temp_var_",
  start_numbering = 1
)
```
# <span id="page-24-0"></span>select\_cases 25

#### **Arguments**

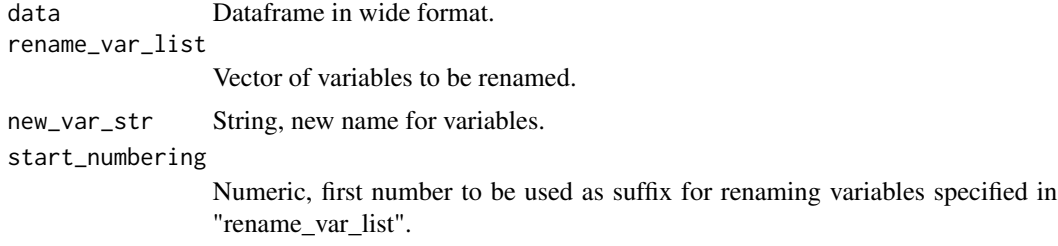

#### Value

Dataframe in wide format with renamed variables.

select\_cases *Select sample providing enough data to identify sudden gains*

#### Description

Select sample for further sudden gains analyses depending on specified methods.

The following table shows the different data patterns that get selected when method = "pattern". This function goes through the data and selects all cases with at least one of the following data patterns.

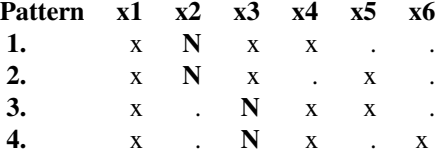

*Note*. x1 to x6 are consecutive data points of the primary outcome measure. ' $x' =$  Available data;  $\therefore$  = Missing data. 'N' represents available data to be examined as a possible pregain session.

#### Usage

```
select_cases(
 data,
  id_var_name,
  sg_var_list,
 method = c("pattern", "min_sess"),
 min_sess_num = NULL,
 return_id_lgl = FALSE
)
```
#### Arguments

data A dataset in wide format with an id variable and the sudden gains variables.

<span id="page-25-0"></span>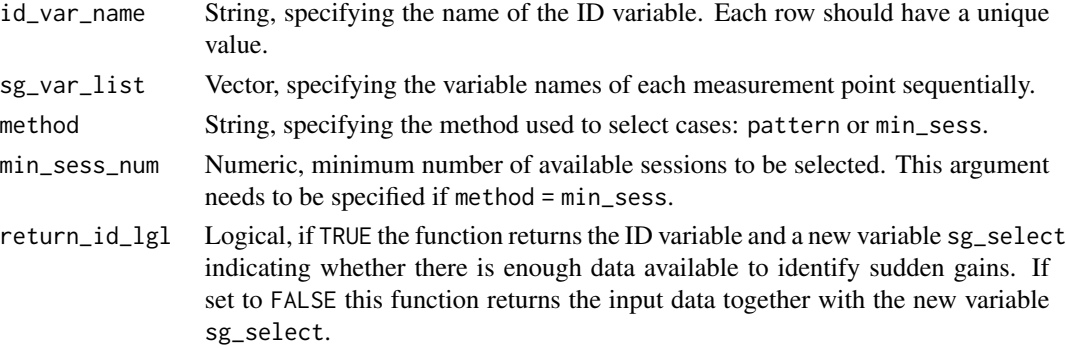

#### Value

A wide dataset indicating with all cases and a variable indicating whether each cases provides enough data to identify sudden gains.

# Examples

```
# 1. method = "pattern"
select_cases(data = sgdata,
             id_var_name = "id",
             sg_var_list = c("bdi_s1", "bdi_s2", "bdi_s3", "bdi_s4",
                              "bdi_s5", "bdi_s6", "bdi_s7", "bdi_s8",
                              "bdi_s9", "bdi_s10", "bdi_s11", "bdi_s12"),
             method = "pattern",
             return_id_lgl = FALSE)
# 2. method = "min_sess"
select_cases(data = sgdata,
             id\_var_name = "id",sg_var_list = c("bdi_s1", "bdi_s2", "bdi_s3", "bdi_s4",
                             "bdi_s5", "bdi_s6", "bdi_s7", "bdi_s8",
                             "bdi_s9", "bdi_s10", "bdi_s11", "bdi_s12"),
             method = "min_sess",
             min\_sess\_num = 9,
             return_id_lg1 = TRUE)
```
sgdata *Example dataset dataset with repeated measures of depression and rumination*

#### Description

Example dataset with a measure of depression symptoms (BDI) and a secondary process measure (RQ; Rumination Questionnaire) to illustrate how the package works.

#### Usage

data(sgdata)

#### sgdata 27

# Format

A longitudinal dataset in wide format, i.e one row per person, one column per variable.

- id: ID variable, unique identifier for each person
- bdi\_s0: BDI value, baseline assessment
- bdi\_s1: BDI value, session 1
- bdi s2: BDI value, session 2
- bdi\_s3: BDI value, session 3
- bdi s4: BDI value, session 4
- bdi\_s5: BDI value, session 5
- bdi\_s6: BDI value, session 6
- bdi\_s7: BDI value, session 7
- bdi\_s8: BDI value, session 8
- bdi\_s9: BDI value, session 9
- bdi\_s10: BDI value, session 10
- bdi\_s11: BDI value, session 11
- bdi\_s12: BDI value, session 12
- bdi\_fu1: BDI value, follow-up measure 1
- bdi\_fu2: BDI value, follow-up measure 2
- rq\_s0: RQ value, baseline assessment
- rq\_s1: RQ value, session 1
- rq s2: RQ value, session 2
- rq\_s3: RQ value, session 3
- rq\_s4: RQ value, session 4
- rq\_s5: RQ value, session 5
- rq\_s6: RQ value, session 6
- rq\_s7: RQ value, session 7
- rq\_s8: RQ value, session 8
- rq\_s9: RQ value, session 9
- rq\_s10: RQ value, session 10
- rq\_s11: RQ value, session 11
- rq\_s12: RQ value, session 12
- rq\_fu1: RQ value, follow-up measure 1
- rq\_fu2: RQ value, follow-up measure 2

## Examples

# Load data into global environment data(sgdata)

<span id="page-27-0"></span>28 sgdata\_bad

sgdata\_bad *Example dataset dataset with repeated measures of depression and rumination (bad variable names)*

#### Description

Same as sgdata but with bad variable names to illustrate that the package can also work with inconsistent names.

# Usage

data(sgdata\_bad)

# Format

A longitudinal dataset in wide format, i.e one row per person, one column per variable.

- id: ID variable, unique identifier for each person
- bdi\_intake: BDI value, baseline assessment
- bdi1: BDI value, session 1
- wk2bdi: BDI value, session 2
- bdi.S3: BDI value, session 3
- bdis4: BDI value, session 4
- bdi\_session5: BDI value, session 5
- bdi\_weekSix: BDI value, session 6
- beck.dep.inv\_sess7: BDI value, session 7
- weeeek8bdi: BDI value, session 8
- bdi\_nine: BDI value, session 9
- bdii10: BDI value, session 10
- bDi11: BDI value, session 11
- bdi\_s12\_end: BDI value, session 12
- bdi\_fu1: BDI value, follow-up measure 1
- bdi\_followup2: BDI value, follow-up measure 2
- rq\_intake: RQ value, baseline assessment
- rqi1: RQ value, session 1
- wk2rq: RQ value, session 2
- rq.S3: RQ value, session 3
- rq\_s4: RQ value, session 4
- rq\_session5: RQ value, session 5
- rq\_weekSix: RQ value, session 6
- <span id="page-28-0"></span>• rq\_sess7: RQ value, session 7
- weeeek8rq: RQ value, session 8
- rqnine: RQ value, session 9
- rq10: RQ value, session 10
- rqi11: RQ value, session 11
- rq\_s12\_end: RQ value, session 12
- prq\_fu1: RQ value, follow-up measure 1
- rqq\_followup2: RQ value, follow-up measure 2

# Examples

# Load data into global environment data(sgdata\_bad)

```
write_byperson Write a sudden gains data frame (byperson) to CSV, SPSS, STATA or
                        Excel files
```
# Description

Writes a data frame as a specified file type.

# Usage

```
write_byperson(
  data,
  sg_crit1_cutoff,
  id_var_name,
  sg_var_list,
  tx_start_var_name,
  tx_end_var_name,
  sg_measure_name,
  sg_crit2_pct = 0.25,
  sg_ccrit3 = TRUE,sg_crit3_alpha = 0.05,
  sg_crit3_adjust = TRUE,
  sg_crit3_critical_value = 2.776,
  identify = c("sg", "sl"),identify_sg_1to2 = FALSE,
  multiple_sg_select = c("first", "last", "smallest", "largest"),
  data_is_bysg = FALSE,
  format = c("CSV", "SPSS", "STATA", "Excel"),
  path,
  stata_version = 14,
  ...
)
```
#### <span id="page-29-0"></span>Arguments

data A data set in wide format including an ID variable and variables for each measurement point. sg\_crit1\_cutoff Numeric, specifying the cut-off value to be used for the first sudden gains criterion. The function [define\\_crit1\\_cutoff](#page-9-1) can be used to calculate a cutoff value based on the Reliable Change Index (RCI; Jacobson & Truax, 1991). If set to NULL the first criterion wont be applied. id\_var\_name String, specifying the name of the ID variable. Each row should have a unique value. sg\_var\_list Vector, specifying the variable names of each measurement point sequentially. tx\_start\_var\_name String, specifying the variable name of the first measurement point of the intervention. tx\_end\_var\_name String, specifying the variable name of the last measurement point of the intervention. sg\_measure\_name String, specifying the name of the measure used to identify sudden gains/losses. sg\_crit2\_pct Numeric, specifying the percentage change to be used for the second sudden gains/losses criterion. If set to NULL the second criterion wont be applied. sg\_crit3 If set to TRUE the third criterion will be applied automatically adjusting the critical value for missingness. If set to FALSE the third criterion wont be applied. sg\_crit3\_alpha Numeric, alpha for the student t-test (two-tailed) to determine the critical value to be used for the third criterion. Degrees of freedom are based on the number of available data in the three sessions preceding the gain and the three sessions following the gain. sg\_crit3\_adjust Logical, specify whether critical value gets adjusted for missingness, see Lutz et al. (2013) and the documentation of this R package for further details. This argument is set to TRUE by default adjusting the critical value for missingness as described in the package documentation and Lutz et al. (2013): A critical value of 2.776 is used when all three data points before and after a potential gain are available, where one data point is missing either before or after a potential gain a critical value of 3.182 is used, and where one data point is missing both before and after the gain a critical value of 4.303 is used (for sg\_crit3\_alpha =  $0.05$ ). If set to FALSE the critical value set in sg\_crit3\_critical\_value will instead be used for all comparisons, regardless of missingnes in the sequence of data points that are investigated for potential sudden gains. sg\_crit3\_critical\_value Numeric, specifying the critical value to instead be used for all comparisons, regardless of missingnes in the sequence of data points that are investigated for potential sudden gains.#' identify String, specifying whether to identify sudden gains ("sg") using [identify\\_sg](#page-13-1) or sudden losses ("sl") using [identify\\_sl](#page-15-1). The default is to identify sudden gains ("sg").

<span id="page-30-0"></span>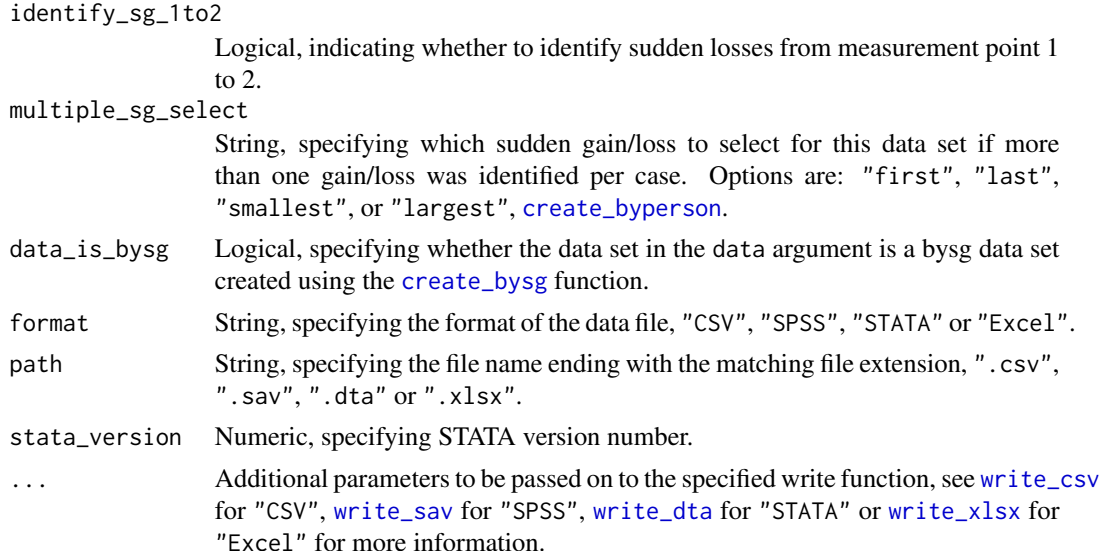

#### Value

A csv file containing a wide data set with one row per case (id\_var\_name) in data.

#### References

Tang, T. Z., & DeRubeis, R. J. (1999). Sudden gains and critical sessions in cognitive-behavioral therapy for depression. Journal of Consulting and Clinical Psychology, 67(6), 894–904. [doi:10.1037/](https://doi.org/10.1037/0022-006X.67.6.894) [0022006X.67.6.894.](https://doi.org/10.1037/0022-006X.67.6.894)

```
# Adjust "path" argument before running
# Create character string name for temporary "byperson.csv" file
temp <- tempfile(pattern = "byperson", fileext = ".csv")
# Write byperson dataset (CSV file)
# To write a different format change the 'format' argument ...
# ... as well as the file extension in the 'path' argument
write_byperson(data = sgdata,
               sg_crit1_cutoff = 7,
               id\_var_name = "id",tx_start_var_name = "bdi_s1",
               tx_end_var_name = "bdi_s12",
               sg_var_list = c("bdi_s1", "bdi_s2", "bdi_s3", "bdi_s4",
                               "bdi_s5", "bdi_s6", "bdi_s7", "bdi_s8",
                               "bdi_s9", "bdi_s10", "bdi_s11", "bdi_s12"),
               sg_measure_name = "bdi",
               identity_sg_1to2 = FALSE,
               multiple_sg_select = "largest",
               format = "CSV",
               path = temp)
```
<span id="page-31-0"></span>

# Description

Writes a data frame as a specified file type.

#### Usage

```
write_bysg(
  data,
  sg_crit1_cutoff,
  id_var_name,
  sg_var_list,
  tx_start_var_name,
  tx_end_var_name,
  sg_measure_name,
  sg_ccrit2_pct = 0.25,
  sg\_crit3 = TRUE,sg\_crit3\_alpha = 0.05,
  sg_crit3_adjust = TRUE,
  sg_crit3_critical_value = 2.776,
  identify = c("sg", "sl"),identify_sg_1to2 = FALSE,
  format = c("CSV", "SPSS", "STATA", "Excel"),
  path,
  stata_version = 14,
  ...
)
```
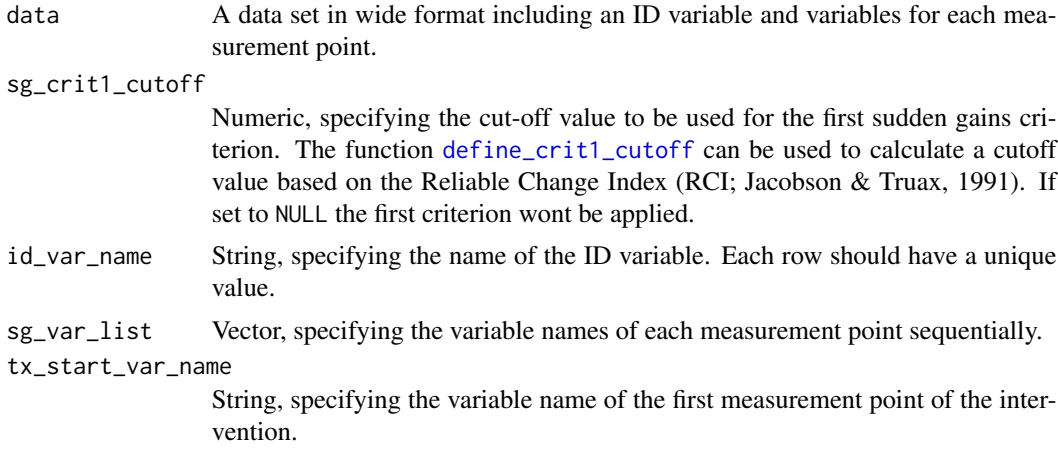

# <span id="page-32-0"></span>write\_bysg 33

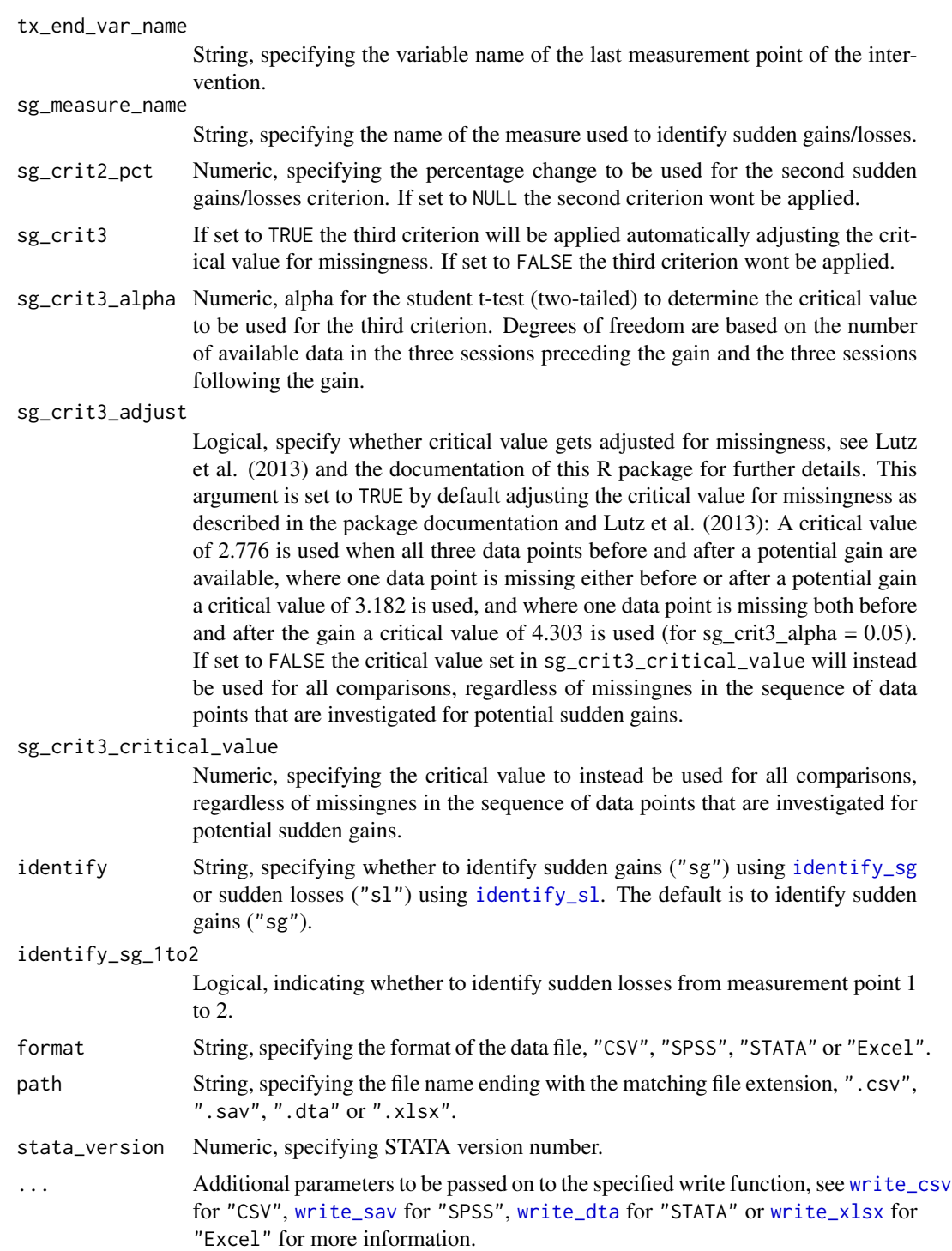

# Value

A csv file containing a wide data set with one row per sudden gain/loss.

#### References

Tang, T. Z., & DeRubeis, R. J. (1999). Sudden gains and critical sessions in cognitive-behavioral therapy for depression. Journal of Consulting and Clinical Psychology, 67(6), 894–904. [doi:10.1037/](https://doi.org/10.1037/0022-006X.67.6.894) [0022006X.67.6.894.](https://doi.org/10.1037/0022-006X.67.6.894)

```
# Adjust "path" argument before running
# Create character string name for temporary "bysg.csv" file
temp <- tempfile(pattern = "bysg", fileext = ".csv")
# Write bysg dataset (CSV file)
# To write a different format change the 'format' argument
# as well as the file extension in the 'path' argument
write_bysg(data = sgdata,
           sg_crit1_cutoff = 7,
           id_var_name = "id",
           tx_start_var_name = "bdi_s1",
           tx_end_var_name = "bdi_s12",
           sg\_var\_list = c("bdi\_s1", "bdi\_s2", "bdi\_s3", "bdi\_s4","bdi_s5", "bdi_s6", "bdi_s7", "bdi_s8",
                           "bdi_s9", "bdi_s10", "bdi_s11", "bdi_s12"),
           sg_measure_name = "bdi",
           identify_sg_1to2 = FALSE,
           format = "CSV",
           path = temp)
```
# <span id="page-34-0"></span>Index

∗ dataset sgdata, [26](#page-25-0) sgdata\_bad, [28](#page-27-0) check\_interval, [2](#page-1-0) count\_intervals, [4](#page-3-0) create\_byperson, [5,](#page-4-0) *[12](#page-11-0)*, *[19](#page-18-0)*, *[31](#page-30-0)* create\_bysg, *[6](#page-5-0)*, [8,](#page-7-0) *[12](#page-11-0)*, *[19](#page-18-0)*, *[31](#page-30-0)* define\_crit1\_cutoff, *[3](#page-2-0)*, *[6](#page-5-0)*, *[8](#page-7-0)*, [10,](#page-9-0) *[15](#page-14-0)*, *[17](#page-16-0)*, *[30](#page-29-0)*, *[32](#page-31-0)* describe\_sg, [12](#page-11-0) extract\_values, [13](#page-12-0) geom\_label\_repel, *[23](#page-22-0)* ggplot, *[19](#page-18-0)*, *[22](#page-21-0)* identify\_sg, *[7](#page-6-0)*, *[9](#page-8-0)*, [14,](#page-13-0) *[30](#page-29-0)*, *[33](#page-32-0)* identify\_sl, *[7](#page-6-0)*, *[9](#page-8-0)*, [16,](#page-15-0) *[30](#page-29-0)*, *[33](#page-32-0)* plot\_sg, [19](#page-18-0) plot\_sg\_intervals, [21](#page-20-0) plot\_sg\_trajectories, [22](#page-21-0) rename\_sg\_vars, [24](#page-23-0) scale\_fill\_viridis\_d, *[20](#page-19-0)*, *[23](#page-22-0)* select\_cases, [25](#page-24-0) sgdata, [26](#page-25-0) sgdata\_bad, [28](#page-27-0) write\_byperson, [29](#page-28-0) write\_bysg, [32](#page-31-0) write\_csv, *[31](#page-30-0)*, *[33](#page-32-0)* write\_dta, *[31](#page-30-0)*, *[33](#page-32-0)* write\_sav, *[31](#page-30-0)*, *[33](#page-32-0)* write\_xlsx, *[31](#page-30-0)*, *[33](#page-32-0)*